## NSA Security-Enhanced Linux (SELinux)

**http://www.nsa.gov/selinux**

Stephen D. Smalley **sds@tycho.nsa.gov** National Information Assurance Research Laboratory National Security Agency

National Information Assurance Research Laboratory ■

#### What is SELinux?

- Flexible Mandatory Access Control (MAC) for Linux.
- Configurable policy engine supporting:
	- Type Enforcement (TE), Role-Based Access Control (RBAC)
	- Optionally Multi-Level Security (MLS)
- Ability to enforce confidentiality and integrity guarantees.
- Ability to confine flawed and malicious applications.
- Ability to enforce assured pipelines.

### SELinux: Key Properties

- Complete mediation
	- Control over all processes, objects, operations.
- Control based on all security-relevant information.
	- Properties of the actual process and object, not just its name.
- Configurable support for meeting application security requirements transparently.
	- Assured pipelines.
- Infrastructure for security-aware applications.
	- A secure system requires more than just a secure OS.

■ National Information Assurance Research Laboratory ■ 33

#### SELinux: Background

- Originated from NSA R&D.
- First public release by NSA in Dec 2000.
- Large and growing user and developer community.
- First packaged externally for Debian.
- Integrated into Hardened Gentoo.
- Integrated into mainline Linux 2.6 in Aug 2003.
- Included and enabled in Red Hat distributions.
	- Fedora Core 3, 4, and 5; Red Hat Enterprise Linux 4

#### Recent Advances in SELinux

- Improved integration with audit subsystem.
- Enhanced network packet labeling and control.
- Enhanced filesystem labeling support.
- Key management controls.
- Improved base policy.
- Loadable policy modules.
- Policy management infrastructure and tools.
- Improved and new policy development tools.

#### Improved Audit Integration

- Extended syscall audit records with security contexts.
- Enabled filtering based on security contexts.
- Added auditing of SELinux specific events.
- Enabled audit of netlink capability checks.
- Some parts included in Linux 2.6.17, further support added for 2.6.18.

#### Network Labeling: IPSEC/xfrm

- Implicit packet labeling via IPSEC/xfrm.
- Security context stored in xfrm policy rules and states.
- Authorize socket's use of policy based on context.
- Build SAs with context of policy.
- Included in Linux 2.6.16.
- TCP SO\_PEERSEC support, UDP SCM\_SECURITY support added in Linux 2.6.17.

#### Network Control: SECMARK

- Motivation: Existing SELinux network controls very limited in expressiveness and coverage.
- Solution: Separate labeling from enforcement.
	- Use iptables to select and label packets.
	- Use SELinux to enforce policy based on those labels.
- SECMARK and CONNSECMARK targets added.
- http://james-morris.livejournal.com/11010.html
- For 2.6.18.

# Network Labeling: MLS enhancements

- Granular IPSEC associations
	- Allow a single xfrm poilcy rule to cover a MLS range.
	- Instantiate individual SAs for individual levels within the range.
- Flow labeling outside of socket context
	- Label based on origin when no socket involved (e.g. forward)
- Label socket IPSEC policy from socket.
- Label TCP child sockets from peer.
- In progress, see redhat-Ispp and netdev lists.

#### Network Labeling: NetLabel

- Explicit packet labeling via IP option.
- Motivation: Compatibility with other trusted OSes.
	- Also avoids requiring use of iPSEC for labeling.
	- Also enables packet filtering based on the explicit labels.
- Presently limited to CIPSO, MLS labels.
- Code and info at

http://free.linux.hp.com/~pmoore/projects/linux\_cipso/

#### Filesystem Labeling

- Jffs2 xattr support (for 2.6.18)
- Improvements to mount context options (for 2.6.18)
- Atomic labeling of new files (2.6.14)
- VFS fallback for security xattrs (2.6.14)
- Canonicalization of getxattr results (2.6.15)

#### Key Management Controls

- Added security labeling of keys upon creation.
- Added basic permission checks on key operations.
- Added keycreate support to specify key labels.
- Randomized key serial number generation.
- Filtered /proc/keys output.
- For 2.6.18.

#### Reference Policy

- Improved base policy for SELinux, replaces old example policy.
- Strong modularity with explicit interfaces.
- Inline documentation.
- Ability to build policy variants from single source base.
- Deployed as the base policy in Fedora Core 5.
- http://oss.tresys.com

#### Loadable Policy Modules

- Ability to build and package policy modules separately.
- Avoids need for policy sources for local customizations.
- Enables third party policy and decomposition of distro policy.
- Initially deployed in Fedora Core 5.
- Ongoing work to migrate policy into individual packages for Fedora Core 6.

#### Policy Management

- Standard library for applications to use to manipulate policy (libsemanage).
- Designed to support multiple back-ends transparently.
	- Initial support for direct manipulation of policy store.
	- Work in progress for policy management server daemon.
- Used by policy management tools.
	- Semodule, semanage, setsebool

#### Policy Development Tools

#### • SLIDE, http://oss.tresys.com

- Integrated Development Environment for policy
- Eclipse plugin, integrates with reference policy
- SEEdit, http://seedit.sourceforge.net
	- Policy editor with simplified policy language, GUI
- Polgen, http://www.mitre.org/tech/selinux
	- Policy generation tool based on pattern recognition
- SETools, http://www.tresys.com/selinux
	- Policy analysis tools

■ National Information Assurance Research Laboratory ■ 16

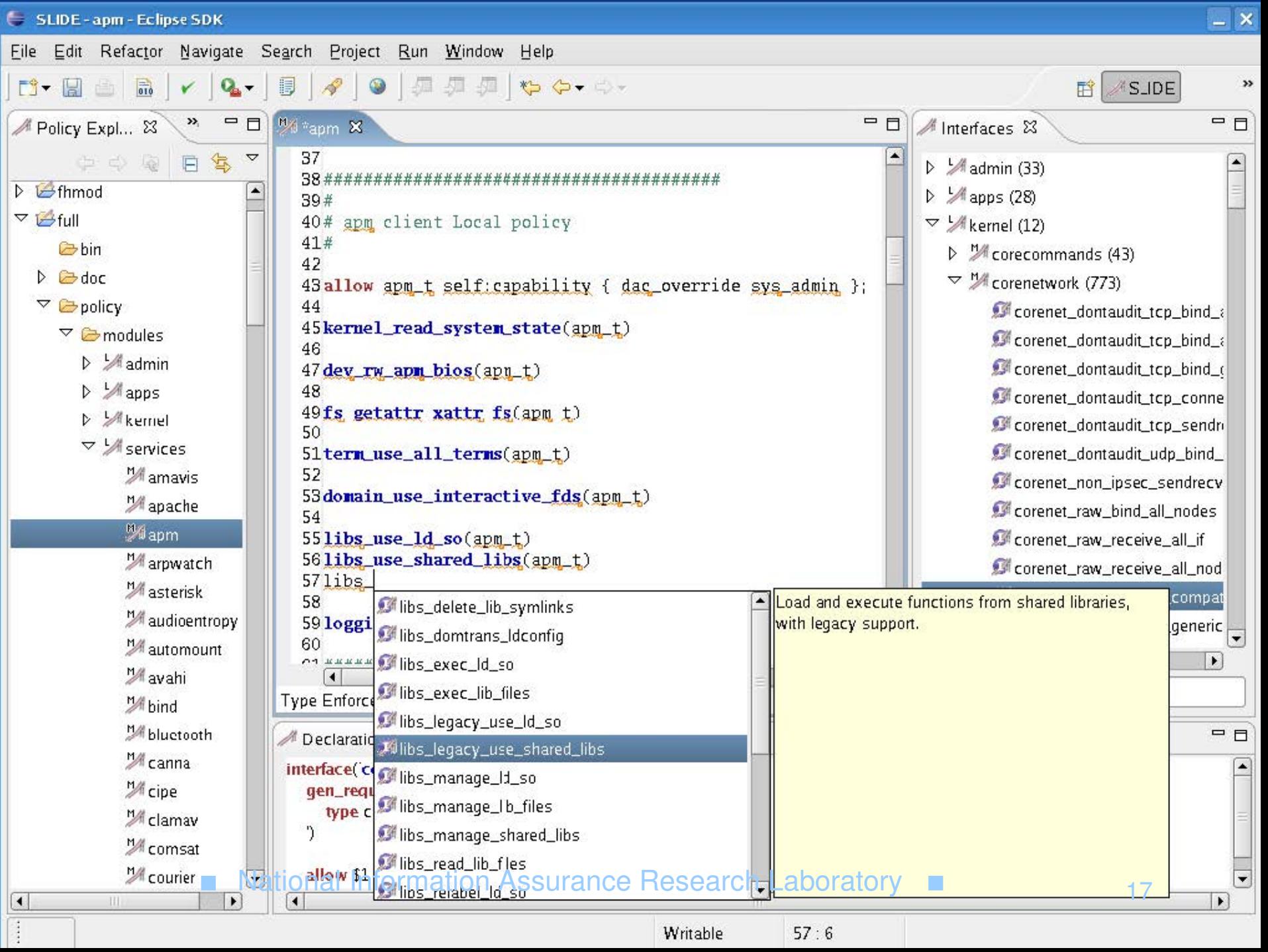

Writable

57: 6

#### Next Steps

- Securing the desktop
	- Reviving the XACE/XSELinux implementation, upstreaming it.
	- Labeled windowing.
	- Addressing other desktop infrastructure components.
	- Ensuring that user applications function properly in a secured environment.
- Improved useability
	- New troubleshooting tool
	- Continued improvements to policy tools

## Next Steps (Cont)

#### • Policy Management

- Completing the policy management server daemon and the libsemanage backend support.
- Extending management to collections of SELinux hosts, including support for local variations and policy splitting.
- Reconciling differences in policies between SELinux systems.
- Improvements to policy modules
	- Language support for interfaces
	- Integration with package management

### Next Steps (Cont)

- Integration with SE-Xen
	- Flask architecture in Xen hypervisor.
	- Support for Xen object managers, like XenStore.
	- Policy management for Xen policy (shared toolchain).
	- Coordination with guest policies.
- NFS integration
	- Extending NFSv4 to support process and file security attributes.
	- Ensuring correct enforcement on client and server.

#### **Credits**

- HP (audit, MLS, NetLabel)
- IBM (audit, MLS, IPSEC labeling)
- MITRE (Polgen)
- NEC (SMP scalability, jffs2 xattr, embedded)
- Red Hat (audit, fs labeling, SECMARK, semanage)
- Tresys Technology (refpolicy, modules, semanage, policy server, SLIDE, SETools)
- Trusted Computer Solutions (audit, MLS, IPSEC labeling)
- And the entire SELinux community...

■ National Information Assurance Research Laboratory ■ 21

#### Resources

- SELinux News http://selinuxnews.org
- Sourceforge project http://selinux.sourceforge.net
- SELinux Symposium http://selinux-symposium.org
- NSA SELinux site http://www.nsa.gov/selinux
- Tresys Technology site http://oss.tresys.com

#### End of Presentation

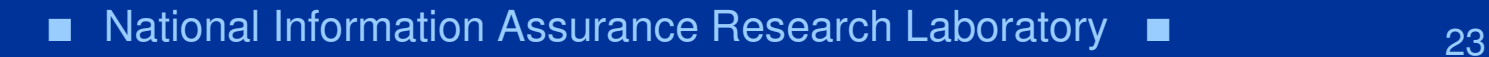